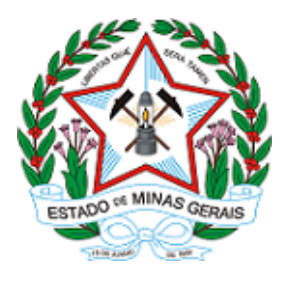

**ESTADO DE MINAS GERAIS INSTITUTO ESTADUAL DE FLORESTAS URFBio Mata - Núcleo de Regularização e Controle Ambiental**

# **AUTORIZAÇÃO**

## **AUTORIZAÇÃO PARA INTERVENÇÃO AMBIENTAL**

## **Nº DO DOCUMENTO: 2100.01.0020847/2022-31**

O Supervisor Regional da Unidade Regional de Florestas e Biodiversidade **Mata**, no uso de suas atribuições, com base no inciso I do parágrafo único do art. 38 do Decreto nº 47.892, de 23 de março de 2020, concede ao requerente abaixo relacionado a **AUTORIZAÇÃO PARA INTERVENÇÃO AMBIENTAL** em conformidade com normas ambientais vigentes. Certificado emitido eletronicamente.

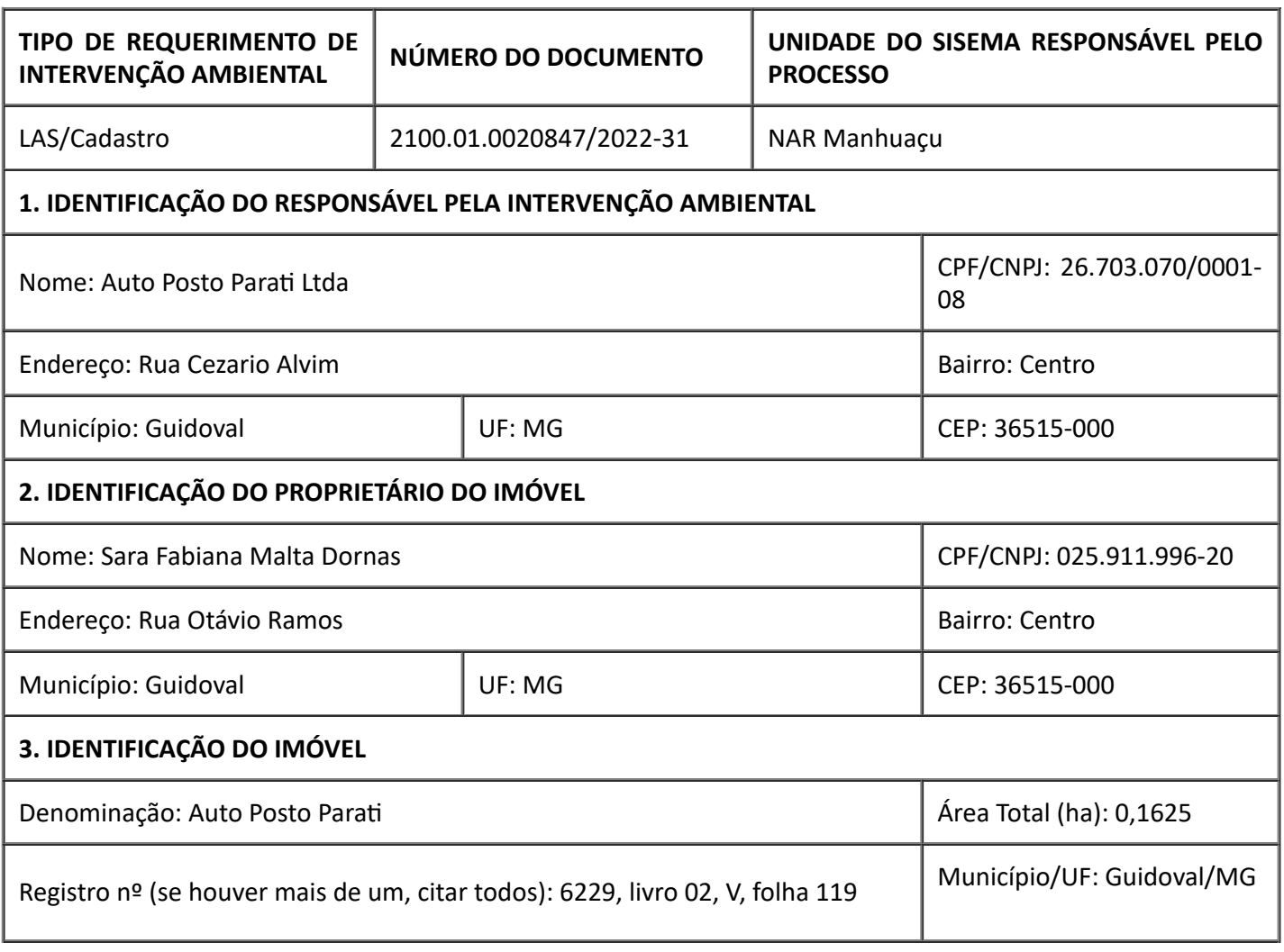

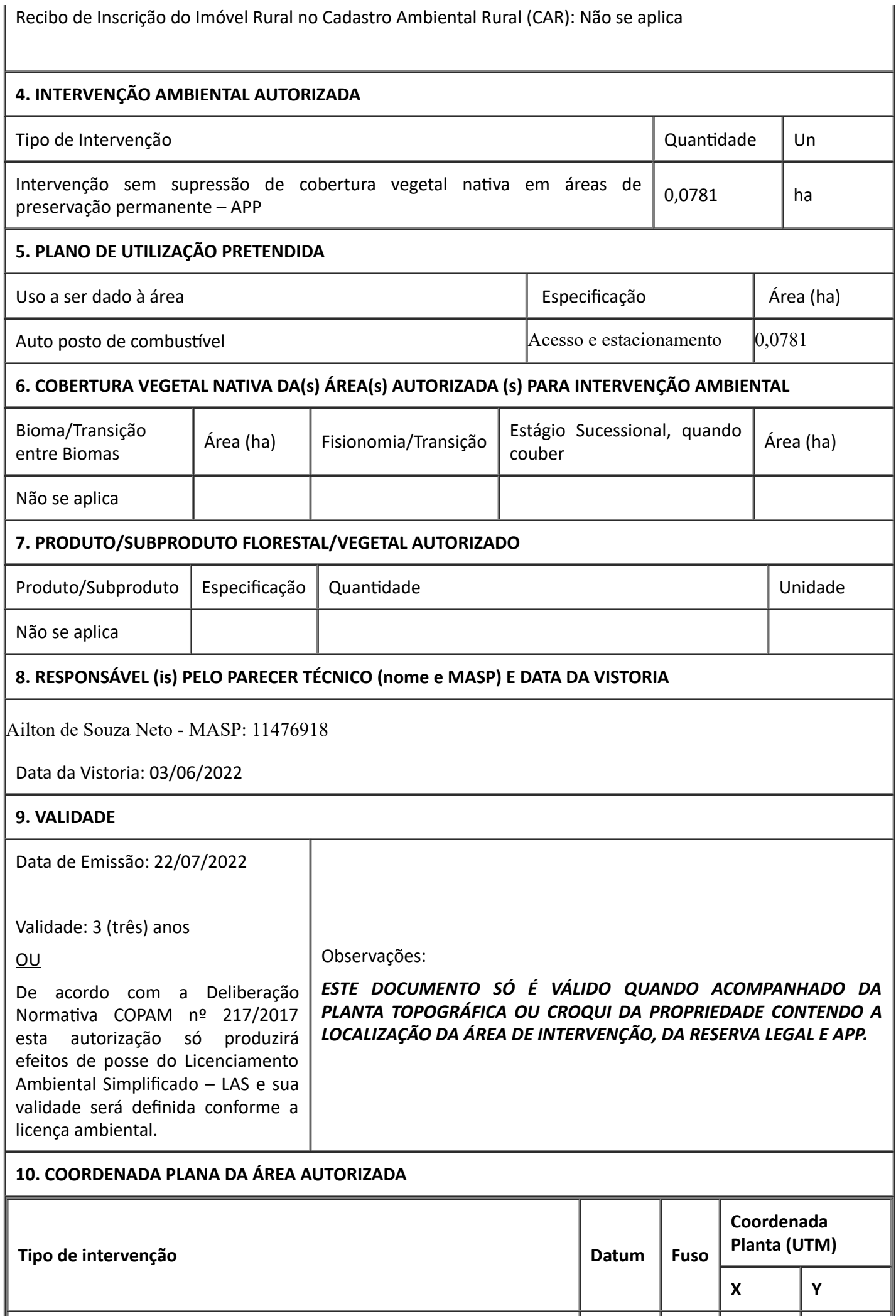

### **11. MEDIDAS MITIGADORAS E COMPENSATÓRIAS FLORESTAIS (se necessário utilizar folha anexa)**

#### **Possíveis impactos ambientais e medidas mitigadoras:**

1- **Impacto**: Afugentar Fauna

**Medida mitigadora**: Instalar poleiros na área de compensação.

2- **Impacto:** Diminuição da infiltração de água no solo, devido ao cobrimento do solo na construção do estacionamento feito de pedra brita.

**Medida mitigadora:** Execução do PTRF: Plantio de mudas nativas

3-**Impacto**- Redução espacial do habitat silvestre devido à falta de vegetal nativa.

**Medida mitigadora:** Execução do PTRF: Plantio de mudas nativas

*- Proteção das áreas de preservação existentes no entorno da atividade.*

*- Medidas físicas e vegetativas gerais de controle erosivo.*

### **Medidas Compensatórias**

*"Executar o Projeto Técnico de Recuperação da Flora – PTRF – apresentado anexo ao processo, em área de 0,1238 ha, tendo como coordenadas de referência 729222 x; 7661739 y e 729192 x; 7661662 y (UTM, Sirgas 2000), na modalidade plantio, nos prazos estabelecidos no quadro de condicionantes."*

### **Condicionantes**

#### **Condicionantes da Autorização para Intervenção Ambiental**

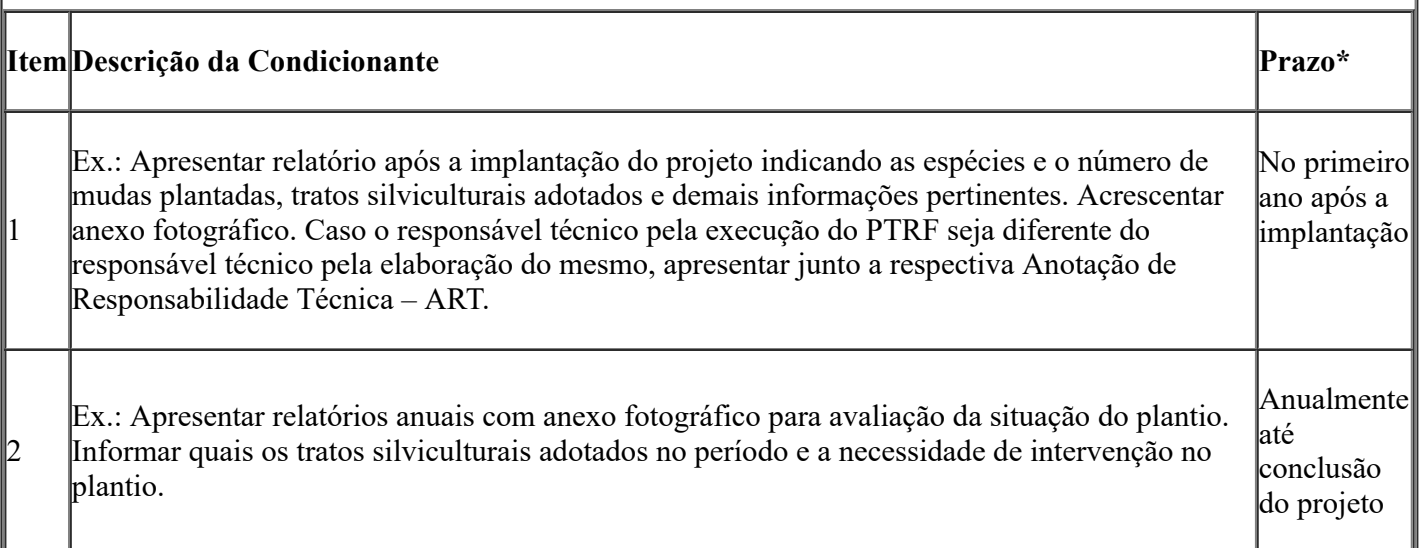

*\* Salvo especificações, os prazos são contados a partir da data de concessão da Autorização para Intervenção Ambiental.*

*\* Esta Autorização para Intervenção Ambiental só é válida após obtenção da Licença Ambiental Simplificada - LAS.*

### **12. OBSERVAÇÃO**

*Esta autorização não dispensa nem substitui a obtenção, pelo requerente, de certidões, alvarás, licenças ou autorizações, de qualquer natureza, exigidos pela legislação Federal, Estadual ou Municipal.*

*Declaro estar ciente das obrigações assumidas através deste documento e declaro ainda ter conhecimento de que a não comprovação do uso alternativo do solo no curso do ano agrícola acarretará no pagamento de multa e implementação de medidas mitigadoras ou compensatórias de reparação ambiental, sem prejuízo de outras cominações cabíveis.*

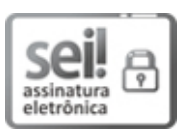

Documento assinado eletronicamente por **Laio Verbeno Sathler**, **Servidor (a) Público (a)**, em 26/07/2022, às 12:42, conforme horário oficial de Brasília, com [fundamento](https://www.almg.gov.br/consulte/legislacao/completa/completa.html?tipo=DEC&num=47222&comp=&ano=2017) no art. 6º, § 1º, do Decreto nº 47.222, de 26 de julho de 2017.

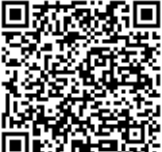

A autenticidade deste documento pode ser conferida no site http://sei.mg.gov.br/sei/controlador\_externo.php? [acao=documento\\_conferir&id\\_orgao\\_acesso\\_externo=0](http://sei.mg.gov.br/sei/controlador_externo.php?acao=documento_conferir&id_orgao_acesso_externo=0), informando o código verificador **50147536** e o código CRC **FBE674A7**.